# **OMB:Turkey-QR15**

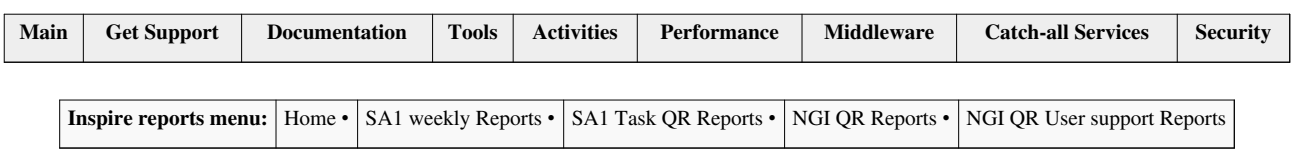

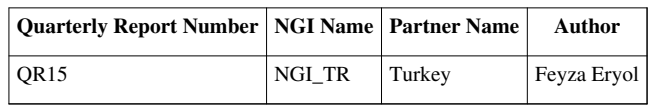

# **1. MEETINGS AND DISSEMINATION**

Note: Complete the tables below by adding as many rows as needed.

## **1.1. CONFERENCES/WORKSHOPS ORGANISED**

**Date Location Title Participants Outcome (Short report & Indico URL)**

## **1.2. OTHER CONFERENCES/WORKSHOPS ATTENDED**

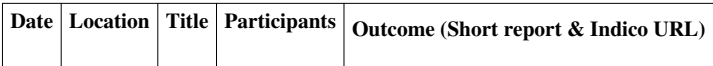

### **1.3. PUBLICATIONS**

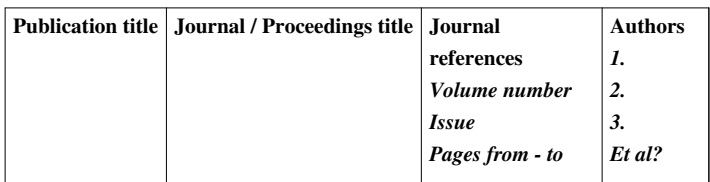

# **2. ACTIVITY REPORT**

#### **2.1. Progress Summary**

- TR-Grid CA is operated.
- Regular updates including middleware is followed up and implemented to NGI\_TR sites.
- Attendance to OMB meetings.
- Attendance to Grid Operation Meetings.
- Security updates is implemented to NGI\_TR sites.
- The Nagios box is operated and maintained.
- All grid services are monitored and the raised problems are fixed.
- The raised alarms on Dashboard are closed and the tickets are updated.
- Operational issues reported by CMS and ATLAS VOs are fixed
- Begin to support Belle II VO
- Joining EGI Federated Cloud Task Force.
- Joining Pay per Use activities.
- Installing a testbed HA Openstack site.
- Decommissioning procedure of TR-01-ULAKBIM has been started.
- Central argus service is installed for NGI\_TR

#### **2.2. Main Achievements**

As NGI\_TR we join the Federated Cloud Task Force. As we have used OpenNebula and OpenStack in production for the other local services, we begin to install a new HA Openstack installation for EGI FedCloud.

Also, we are using pay per use method for local researchers and join the EGI pay per use group.

## **2.3. Issues and mitigation**

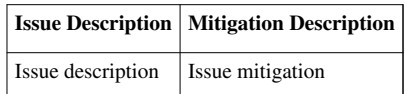

# **Article Sources and Contributors**

**OMB:Turkey-QR15** *Source*: https://wiki.egi.eu/w/index.php?oldid=64195 *Contributors*: Feyza, Krakow